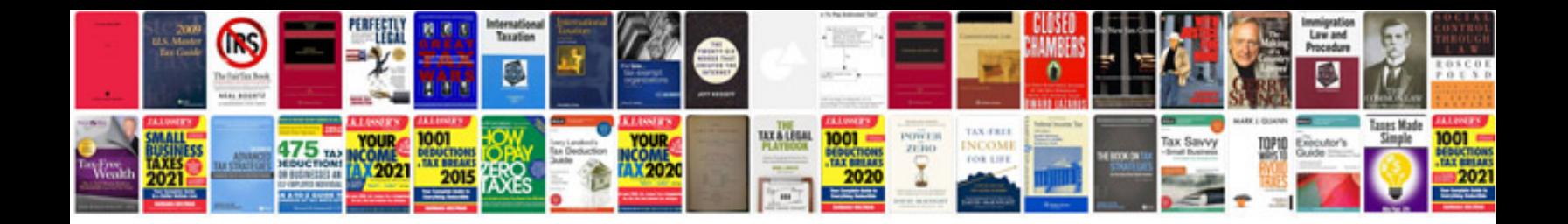

**Chilton repair manual torrent**

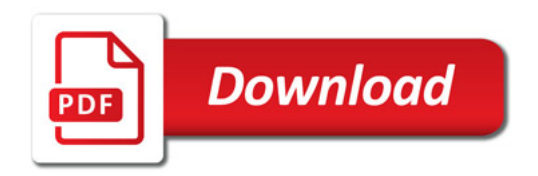

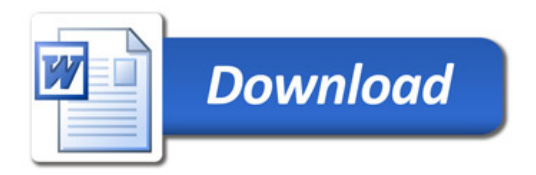